User guide

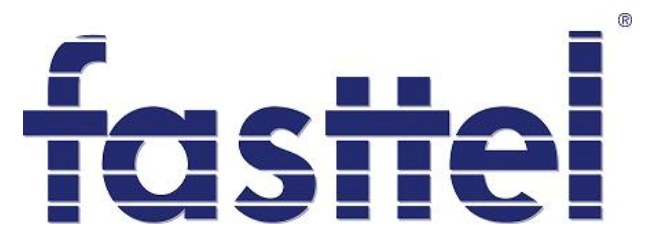

## FT24K

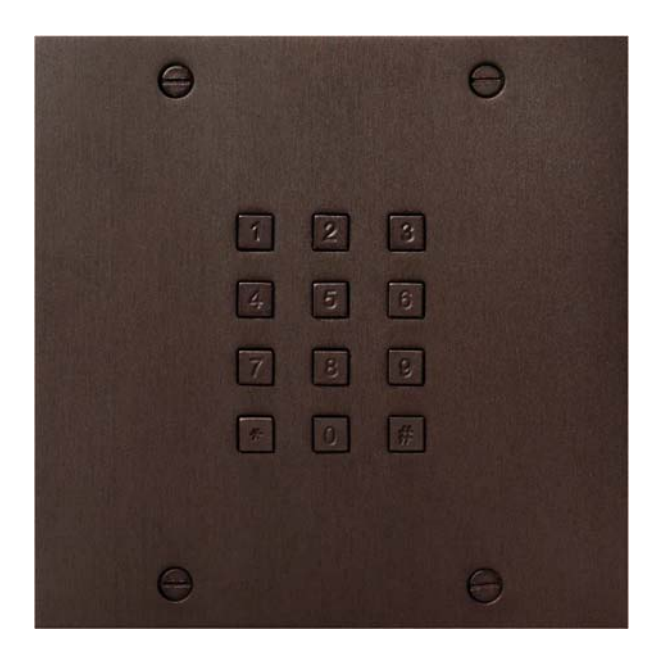

**Fasttel Belgium, Klipsenstraat 18A, 9160 Lokeren Tel +32 (0)9 244 65 20, info@fasttel.be** 

## **1. What it is**

The FT24K is a stand alone or Wiegand keypad . The outdoor unit FT24K consists of a bronze panel available in three colours. In combination with the FT25KINT it offers 2 stand alone relays. Without the FT25KINT the FT24K can and must be used with the wiegand output to any access control system.

As stand alone 40 codes can be programmed consisting of 4, 5 or 6 cyphers. The FT24K also offers 2 inputs to activate the 2 relays.

Order codes:

FT24K: outdoor keypad FT25KBIS: flush mounted frame FT25KBUS: surface mounted frame FT25KINT: internal module with 2 relays (not needed if Wiegand is used)

## **2. connections**

See next page.

When the Wiegand output is used, the FT25KINT is not needed. In this case the FT24K needs +12VDC power supply.

 $\frac{1}{\left|\mathbf{q}\right|}$ 

FT25K

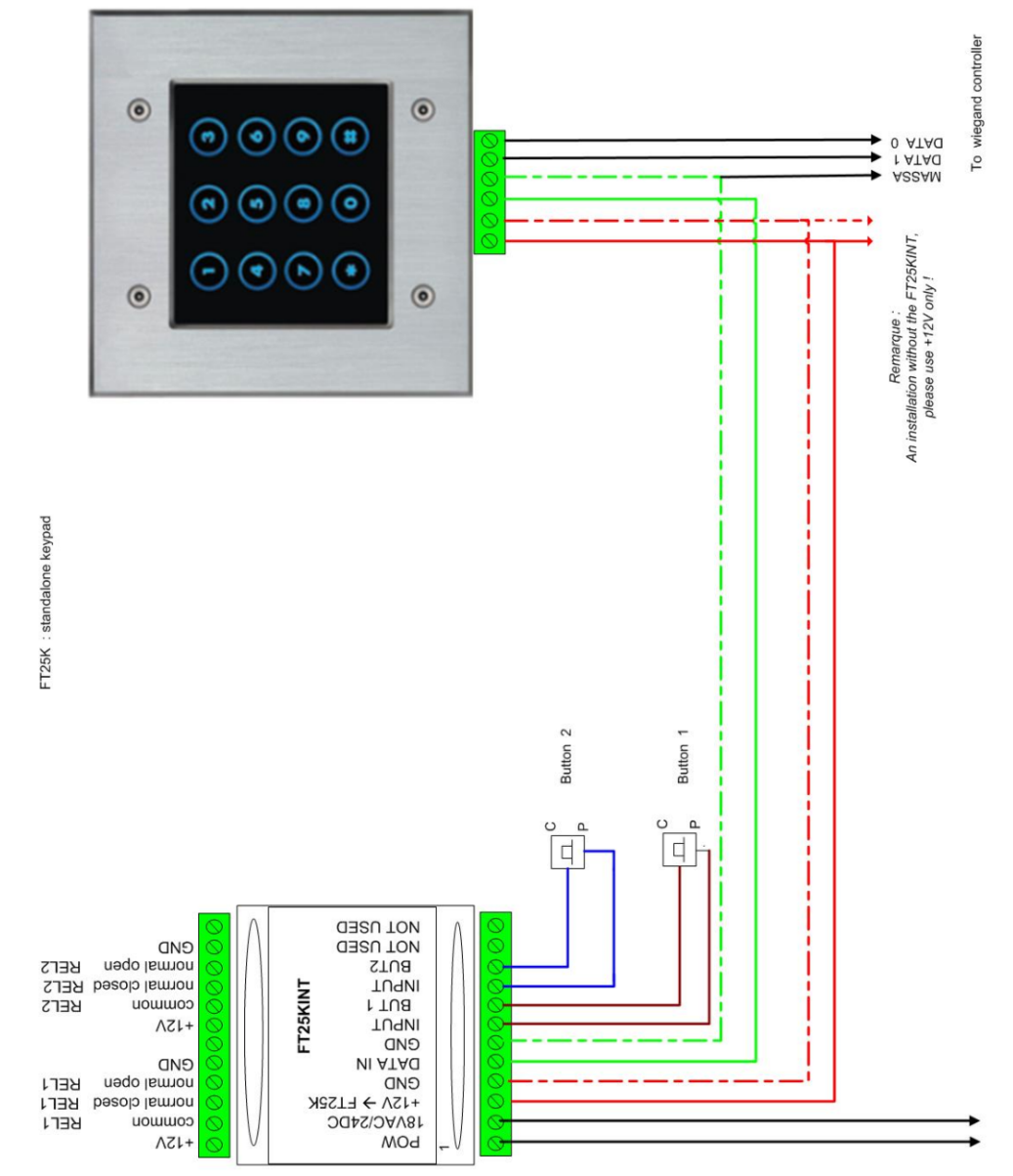

Power max 18Vac //24VDC

.

## **3. Programmation**

To get into programmation mode you should enter

```
         *1996*  ( default password)
```
After entering above code you should heard 3 tones  $\rightarrow$  tit tit tut After that you can enter

> **930**  : activate stand alone modus in combination with FT25KINT (default)  **931** : external mode (choice of the Wiegand protocol by code 933)

```
                 then for stand alone mode: 920*iaaxxxxxx# :
```
where  $i = 1$  or 2 for relay  $1\rightarrow i=1$  and for relay  $2 \rightarrow i=2$ . aa = code index 01 .. 40 xxxxxx= 4, 5 of 6 digit code followed by #

note : code **920\*#** will rest all codes

```
                 933x : choice of Wiegand protocol (software V1.7)
```
where  $x = 1$  : rosselare formaat

- 2 : 6 bit bit nibble (paxton)
- 3 : 8 bit wiegand (Digit)
- 4 : 4 keys binary (paxton)
- 6 : wiegand 26

 **999** : enter new programming code (4 digits) (default= 1996 )

For example 9998080 -> the new code to enter the programmation is \*8080\*

**###** : leave programming mode

Every correct code will be confirmed by two long tones Every wrong code will be confirmed by three long tones